## MediaFire Explorer 7.0.6 Download For PC [Latest] 2022

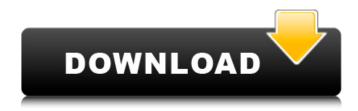

# MediaFire Explorer Crack Patch With Serial Key PC/Windows [Updated-2022]

MediaFire Explorer Cracked Accounts is a lightweight desktop application that helps you to manage your MediaFire account. You can find files on your account, create subfolders and browse your account. Features: • Browse subfolders • Search files • Create subfolders • Modify media • Copy/delete files • Change owner • Easily share files • Sync with MediaFire Cloud • Sync with local MediaFire folders • Sharing options • Report bugs KeePass 2.22.0 is out, and it is a major release with all kinds of cool new features and improvements. KeePass features include an enhanced, redesigned database dialog, a powerful plugin framework and support for multiple saved databases. Some other highlights include the ability to export and import the last open database, multiple tab support and multiple windows support for the database browser and passwords. Also includes a big speed up in the database dialog with a new par-ordered tree. KeePass is a free and open source password manager that stores passwords safely on your computer in a database. Based on the popular open source database program KDBX, KeePass has been developed from years of experience at the School of Computer Science of the University of Stuttgart, Germany. KeePass is a project of Free Software Foundation Europe, so you can install it for free. The KeePass plug-in framework allows you to create your own plugins for additional features. The standard number of "plugins" are eight, but it can be more if you need them. The featured are listed below, all of which are developed in the KDE Environment. KpassTwin: A simple clipboard manager and synchronization tool for KeePass. More Brackets to replace the brackets plugin. KeeTabs: Insert tabs into tabs within the files list and a special kind of tab for the KDBX data. KeeCalc: In KDBX, the calculator is a special kind of KDBX key. You can enter calculations and output to the screen. KeeDav: A special kind of key in KDBX to connect to and access remote files. KeeLinux: Makes it easy to use KeePass with a GUI file manager. KeeDataBase: You can open databases in the Windows-like database dialog tree. KeeXcel: An XCF file converter for KeePass to create new XCF files for import into KeePass

#### MediaFire Explorer Crack Incl Product Key [Latest 2022]

Basic functions to manage your MediaFire account and files from your desktop. Supports multiple accounts. Allows you to share content publicly or privately. Search for files and folders on your media. List the files that you've shared privately or publicly on MediaFire. How to install MediaFire Explorer Cracked Accounts MediaFire Explorer Cracked Version is available for both Windows and Mac users. Download the corresponding installer from the official site, or get it from the links below:

In the MediaFire Explorer icon, you'll find the menu button. The Options button enables you to change some basic settings such as file path, folder name, sort order, etc. The window with the search bar shows up when you start the app. Browsing The explorer window is divided into 4 sections, each of which contains a toolbar. The File name column shows the name of the file, the Size column shows how much of your storage space the file takes, and so on. Search Right-clicking any entry opens up a context menu that has many useful options, such as changing the order of sort and even viewing the file location. Public sharing If you right-click on a file and choose 'Share publicly,' the file will be shared publicly using MediaFire's website. Private sharing If you click on the share icon next to the file name, you'll be prompted to add a recipient. The recipient would see what the file looks like, and could also modify the file. Back If you click 'Back,' the previous folder will be reopened. Refresh This button refreshes the current screen if you don't have any changes to make. Exit This button closes the MediaFire Explorer window. Optionally, you can right-click any entry and click the 'options' icon, and select the 'keyboard shortcuts' tab. Here, you can create new shortcut keys, add the program to your system startup, etc. MediaFire Explorer Features: MediaFire Explorer is a free desktop file manager that supports multiple accounts. The app also comes with a file browser, allowing you to quickly find files and folders on your MediaFire account. Usage To open the MediaFire Explorer app, simply double-click on the icon that you downloaded b7e8fdf5c8

### **MediaFire Explorer**

FEATURES Browser to browse your MediaFire account Browse your MediaFire folders Preview files Download files Upload files Sync files to your MediaFire account Browse MediaFire Public folders Quickly delete a folder advertisement RELATED NEWS For news and reviews about major content management systems (CMS) such as WordPress, Drupal, Joomla, Sugar, and Wix. All product reviews are based on quality and reliability, except for some third-party software. We may receive a portion of the sale of certain products that are reviewed on our site. This does not influence our opinion of any product reviewed. Our content is not sponsored by any of these companies. When creating a WordPress website, you have a lot of widgets to choose from to showcase your content and beautify your site. But before you start adding widgets, why not get to know the basics of the tool that powers many of the most popular plugins on the internet. The WordPress Widget Dashboard The WordPress Widget Dashboard is the central point from which you can add and configure each of your WordPress widgets. To get to the dashboard, click on the "dashboard" link under the "widgets" menu on your WordPress admin panel. There are thousands of tutorials on the internet instructing you how to install a basic WordPress website. But, how many of those tutorials actually explain what to do when everything goes wrong? When WordPress fails Many people may have installed WordPress without realising that it's a difficult tool to troubleshoot. If you do encounter a problem while setting up your WordPress website, be sure to read these helpful hints: Back up any data Don't delete files. If you're encountering troubles with your site, you may want to delete all of your code and then restart the process. This way, any data you've got will be safe. Don't over-complicate things It's easy to get overwhelmed by the sheer amount of plugins available and new features. Many of the WordPress add-ons will claim to make your website unique, but in fact they often require unnecessary development work. By limiting yourself to the essentials, you can speed up the installation and get a great looking website without building unnecessary functionality. For users who are new to Mozilla Firefox, it can be a bit of

#### What's New In?

MediaFire Explorer is a desktop application for users of MediaFire's file sharing service. This free application allows you to connect your account and quickly browse your files. Media Fire Explorer Key Features: Find files, share, delete or move them to your desktop Find files, share, delete or move them to your desktop No registration required No registration required Real-time updating of the file tree and lists Real-time updating of the file tree and lists Download files to your desktop with just a couple of clicks Download files to your desktop with just a couple of clicks Support for all types of MediaFire accounts Support for all types of MediaFire accounts Share files with just a few clicks Share files with just a few clicks Backups of selected folders possible Backups of selected folders possible Advanced search Advanced search Connect to other online services (Facebook, Flickr, Flickr, Google, MySpace, Photobucket...) Connect to other online services (Facebook, Flickr, Flickr, Google, MySpace, Photobucket...) Several picture, music, video and document file formats supported Several picture, music, video and document file formats supported Supports.pdf files Supports.pdf files Supports account details and account settings Supports account details and account settings Support for password recovery Support for password recovery Works on Windows XP or later versions The Pros You don't need to register to use the free version You don't need to register to use the free version You're able to backup selected folders You're able to backup selected folders Easy access to your files on your desktop Easy access to your files on your desktop Supports all file types on MediaFire Supports all file types on MediaFire Supports password recovery Supports password recovery Lots of advanced search options Lots of advanced search options Easy to use Easy to use Intuitive interface Cons Not entirely customizable Not entirely customizable Limited desktop functionality Limited desktop functionality It can run very slowly It can run very slowly Not suitable for heavy users Final Verdict If you're looking for a fully-featured MediaFire desktop app, then

MediaFire Explorer is probably not the right choice for you. While it does give you plenty of options for browsing your files and private sharing, it lacks more advanced functionality. Nevertheless, MediaFire Explorer may be the

### **System Requirements For MediaFire Explorer:**

Procedural mapping makes use of HD textures and HD tiled level editor. You will need a machine with a dual GPU with at least one 2 gigabyte video card. You can run SSAO on the same machine with the game, but if you have Nvidia Optimus you will need to disable it. Some audio options may need to be turned off, and you will also need to have a suitable amount of video RAM. There are no further requirements to run the game. Performance Settings: The game will run at 30 frames per second in 1080p

https://wildbienenbox.de/wp-content/uploads/2022/07/markbap.pdf

http://moonreaderman.com/sysax-multi-server-crack-with-keygen-for-windows/

https://ithinksew.net/advert/halite-crack-with-license-key/

https://www.fairhaven-ma.gov/sites/g/files/vyhlif7541/f/uploads/records\_access\_retirement.pdf

https://www.careerfirst.lk/system/files/webform/cv/Gamespot.pdf

http://inventnet.net/advert/windows-update-notifier-crack-free-win-mac-2022/

https://comoemagrecerrapidoebem.com/?p=22225

https://akastars.com/upload/files/2022/07/XyjrYp9Ef4z9MDq8AUP3\_04\_030b8732521ed9d713b29c56cd8b6c5c file.pdf

http://weymouthma.pt7.vt-

s.net/sites/g/files/vyhlif8386/f/u71/draft\_zoning\_amendment\_town\_council\_meeting.pdf

https://xn--80aagyardii6h.xn--p1ai/colour-detector-win-mac-updated/

 $\frac{https://www.realteqs.com/teqsplus/upload/files/2022/07/NUPjRX3sr7VErOZrAHDb\_04\_030b8732521e\\d9d713b29c56cd8b6c5c\_file.pdf}$ 

https://immanuelglobalwp.com/professional-tag-editor-crack-serial-number-full-torrent-download-win-mac-april-2022/

http://stealthilyhealthy.com/?p=7479

https://hadacreative.com/cachecopy-portable-8-0-2-200-free-latest-2022/

 $\frac{https://whatchats.com/upload/files/2022/07/s97xCBdRBxZJXapdSuod\_04\_11f36db30186103278a572}{3213d8040b\_file.pdf}$ 

https://fantasyartcomics.com/2022/07/04/copy-dvd-movie-now-crack-free/

https://evening-badlands-70033.herokuapp.com/Microsoft Lync Server 2013 SDK.pdf

https://www.5etwal.com/mimecast-mso-fix-crack-x64-5/

 $https://wocfolx.com/upload/files/2022/07/woQW5hSsbPZDXBsdjXWx\_04\_bc80cf5996d74eac844da75\\ \underline{61b669545\_file.pdf}$ 

https://friendly-toonie-72748.herokuapp.com/GMail\_Download\_Gmail\_Email\_to\_your\_computer.pdf